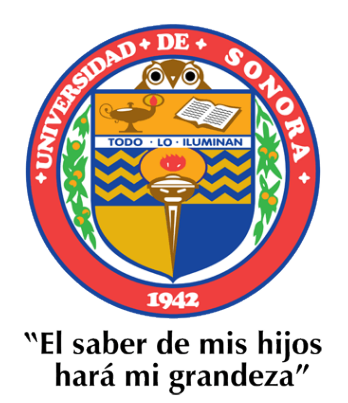

# UNIVERSIDAD DE SONORA División de Ciencias Económicas y Administrativas. Departamento de Administración

# **Memoria de Prácticas profesionales**

Que como requisito parcial para la obtención de título de:

Licenciatura en Administración

Presenta:

Jorge Luis Rivera Valencia

Director:

Dr. Juan Carlos Martínez Verdugo

Hermosillo, Sonora, México 10 enero de 2020

# **Universidad de Sonora**

Repositorio Institucional UNISON

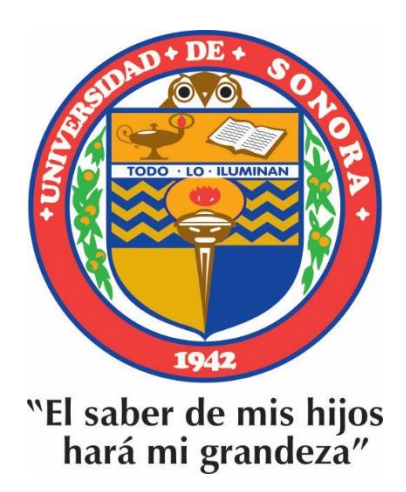

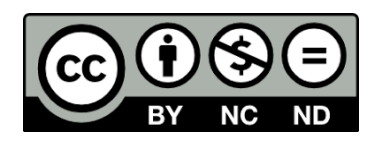

Excepto si se señala otra cosa, la licencia del ítem se describe como openAccess

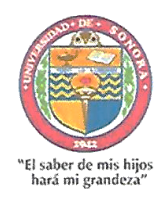

Universidad de Sonora División de Ciencias Económicas y Administrativas Departamento de Administración

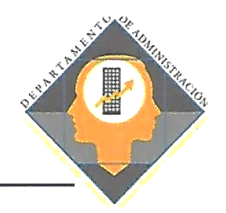

#### FORMATO 07 O.T.P.P.D.A. DICTAMÉN COM. REVISORA

Hermosillo, Sonora a 19 de diciembre de 2019.

Dra. María Candelaria Gonzáles González Jefe del Departamento de Administración Presente

Con fundamento en el Reglamento Escolar vigente de la Universidad de Sonora, Título V Artículo 85 Fracción VI y los Lineamientos aprobados por el H. Consejo Divisional, comunicamos a usted, que una vez llevado a cabo el proceso de revisión del Proyecto de Práctica Profesional denominado: "PROCESO DEL DEPARTAMENTO DE CREDITO Y COBRANZA DE COCA COLA ARCA CONTINENTAL", que para obtener el título de: LICENCIADO EN ADMINISTRACIÓN presentó: C. JORGE LUIS RIVERA VALENCIA, tenemos a bien informar que, mencionado trabajo cumple con los lineamientos y requisitos que determina la Guía para la Elaboración de Práctica Profesional, aprobada por el H. Consejo Divisional de la División de Ciencias Económicas y Administrativas.

Sin otro particular, por el momento quedamos de usted

**ATENTAMENTE** LA COMISION REVISORA

DR. JUAN CARLOS MARTINEZ VERDUGO PRESIDENTE DE LA COMISIÓN REVISORA

DR. ISIDRO REAL PÉREZ MIEMBRO DE LA COMISIÓN REVISORA

DRA. LUZ **IIMENEZ** MIEMBRO DE ŚIÓN REVISORA

DRA. MARIA CANDELARIA GONZÁLEZ GONZÁLEZ MIEMBRO DE LA COMISIÓN REVISORA

C.c.p. Jorge Luis Rivera Valencia C.c.p. Archivo

Formatos de Titulación por Práctica Profesional

# Índice

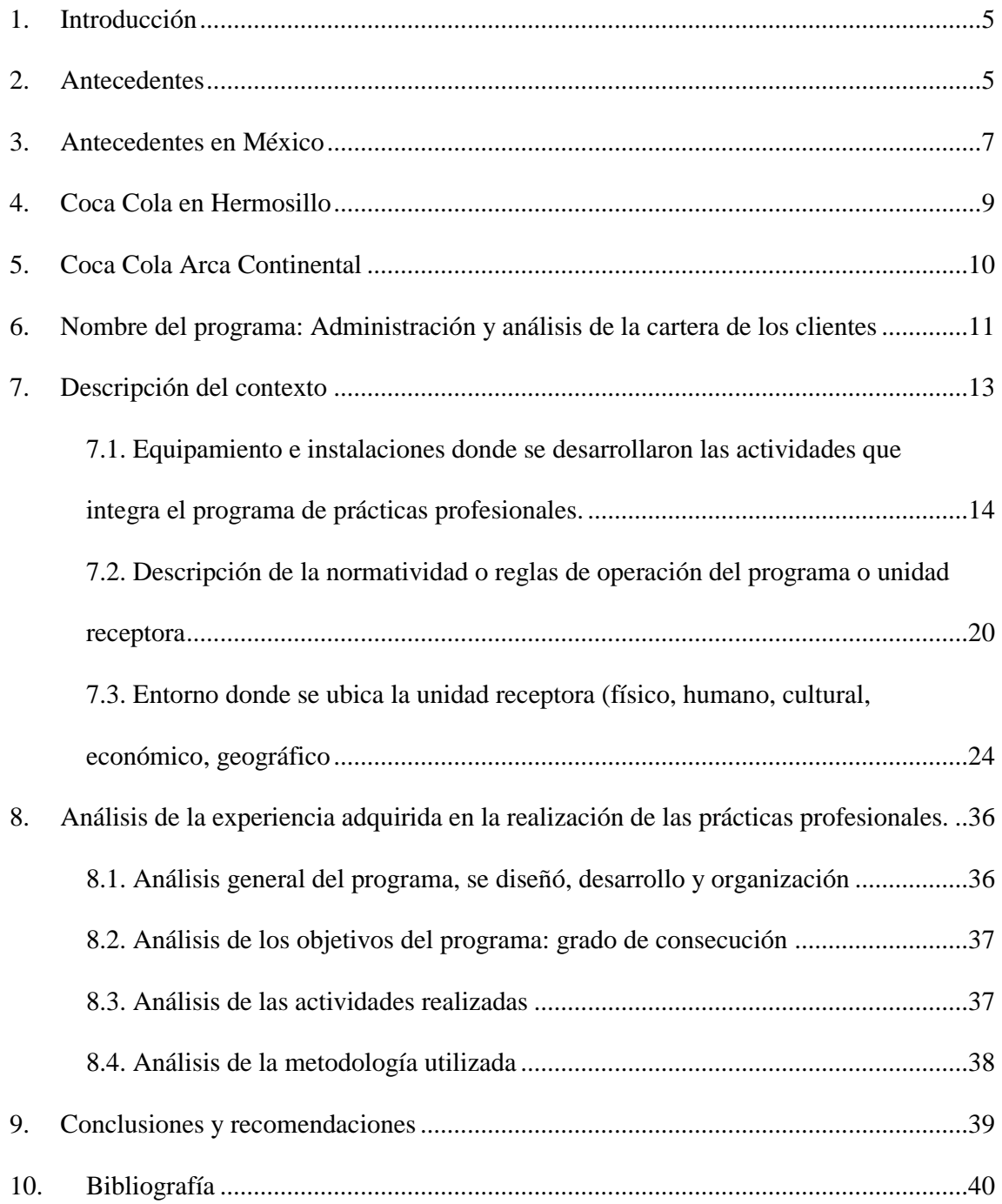

### **Dedicatoria.**

Quiero agradecer y dedicar este trabajo a mis padres por haber formado la persona que soy en la actualidad, mi trabajo y mi disciplina se los debo a ustedes, me enseñaron reglas y valores, me dieron la motivación para seguir para alcanzar mis metas, es por eso que este logro se los dedico a ustedes.

Gracias madre y padre

### <span id="page-5-0"></span>1. Introducción

En el presente trabajo hablo sobre mi experiencia durante mi realización de las prácticas profesionales en el departamento de crédito y cobranza de la empresa Coca Cola Hermosillo, tomando en cuenta que las prácticas se realizan para adquirir habilidades y conocimientos, en mi opinión es uno de los principales elementos de la licenciatura ya que el alumno, pone un pie dentro del ámbito laboral, en cual se deben aplicar los conocimientos adquiridos en la institución a lo largo de sus estudios.

Para comenzar les hablare un poco de la de empresa y sus características, también abordaremos los objetivos de mi programa y las actividades realizadas en el respectivo periodo.

### <span id="page-5-1"></span>2. Antecedentes

Un 08 de mayo de 1886 comenzaba la historia de Coca-Cola en Atlanta. El farmacéutico [John S. Pemberton](http://www.cocacolaespana.es/historias/quien-fue-john-pemberton-el-hombre-que-invento-coca-cola) quería crear un jarabe contra los problemas de digestión que además aportase energía, y acabó dando con la bebida más famosa del mundo. La farmacia Jacobs fue la primera en comercializar el preparado a un [precio de 5 centavos el](https://www.cocacolaespana.es/historias/de-startup-a-multinacional-las-10-decisiones-empresariales-que-transformaron-coca-cola)  [vaso,](https://www.cocacolaespana.es/historias/de-startup-a-multinacional-las-10-decisiones-empresariales-que-transformaron-coca-cola) vendiendo unos nueve cada día. Era solo el inicio de una historia de más de 130 años. (Coca-Cola, 2019)

Pemberton no tardó en darse cuenta de que la bebida que había creado podía ser un éxito. Su contable, Frank Robinson, fue quien ideó la marca y [diseñó el logotipo:](https://www.cocacolaespana.es/historias/logo-coca-cola) había nacido Coca-Cola. En 1891 se fundó The Coca-Cola Company, formada por el también farmacéutico Asa G. Candler, su hermano John S. Candler y Frank Robinson. Dos años después registraron la marca en la Oficina de Registro de la Propiedad Industrial de los Estados Unidos.

#### **El modelo de embotelladoras**

Apenas habían pasado 11 años desde su creación en una farmacia cuando, en 1897, Coca-Cola salía por primera vez de los Estados Unidos. Dos años después se firmaba el primer acuerdo para embotellar Coca-Cola en todo el territorio estadounidense, Coca-Cola les suministraba el concentrado y los embotelladores elaboraban la bebida, la distribuían y comercializaban. (Coca-Cola, 2019)

La primera concesión fue adjudicada en exclusiva a Benjamín Thomas y Joseph B. Whitehead, dos abogados de Tennessee, pero no tardaron en tener compañía: en los primeros años del siglo XX, más de 400 plantas embotellaban Coca-Cola en Estados Unidos, Panamá, Canadá y Cuba.

Con el refresco llegando a más y más gente a través de diferentes embotelladoras, surgió un problema: cada embotellador utilizaba unas botellas diferentes, y eso creaba confusión entre el público, que encontraba diferentes envases en cada zona. Por eso, en 1915 se celebró un concurso para decantarse por un único modelo de botella.

En los años 20 se creó la primera caja para seis botellas, que facilitaba el transporte y la distribución de la bebida. Y a finales de esta década, Coca-Cola aparece por primera vez en España, aunque eso sí, por medio de las importaciones.

Durante los años 40 fueron los soldados estadounidenses los que contribuyeron a popularizar la bebida por el mundo mientras combatían en la II Guerra Mundial. Para hacer aún más fácil su transporte, se creó un nuevo envase más resistente: la lata de Coca-Cola. Su éxito hizo que tras la contienda se continuase utilizando. En 1945 se registró, además, la marca Coke, que se llevaba utilizando desde 1941 en publicidad. (Coca-Cola, 2019)

### <span id="page-7-0"></span>3. Antecedentes en México

Lo cierto es que Coca-Cola no se convirtió en lo que es hoy en día en un abrir y cerrar de ojos, la compañía hizo un largo recorrido hasta convertirse en esa compañía que ha acompañado al mundo con su sabor único, refrescante y revitalizante.

Todo empezó cuando Harrison Jones, colaborador de Robert w. Woodruff, llegó a nuestro país para ver si podía introducir la bebida. En ese mismo año la compañía otorgó la primera concesión de embotellado en México a Manuel l. Barragán originario de monterrey quien fue socio fundador de bebidas mundiales, (que en enero del 2001 se convirtió en embotelladoras arca con la fusión de las tres más importantes grupos embotelladores de Coca-Cola del norte del país, Argos, Arma y Procor), y Herman h. Fleishman quien fundó la pureza, conocido hoy en día como grupo Tampico. Transcurrían los meses y Coca-Cola avanzaba a pasos agigantados, por lo que 1927 dos nuevos empresarios se sumaron al equipo: Emilio Arizpe santos en Coahuila en embotelladoras arca, y Roberto Ruiz obregón quien gracias a su enorme visión fundó el grupo fomento queretano (foque). Pero no fue sino hasta 1929, cuando Coca-Cola llegó a la ciudad de México a través de grupo Mundet. (Arca, 2012)

Arturo Mundet abrió una empresa embotelladora llamada Artículos Mundet para Embotelladoras S.A., que se convirtió en una de las más importantes del continente. Sobre todo, por la introducción de lo que hoy conocemos como "corcholata", para después comenzar su propia bebida hecha a base de jugo de manzana, el Sidral Mundet. Tiempo después Grupo Mundet pasaría a ser parte importante de la familia Coca-Cola FEMSA.

A Guadalajara llegó por medio de la Embotelladora La Favorita de la mano de Carlos García Arce iniciando así lo que conocemos como Grupo Continental quien hoy en día se ubica entre los 12 principales embotelladores de Coca-Cola en el mundo y cuenta con 7 centros de producción y distribución, 3 centros de producción, y 73 centros de distribución ubicados en las poblaciones más importantes de los estados de Aguascalientes, Coahuila, Colima, Durango, Jalisco, San Luis Potosí y Zacatecas.

En 1931, la bebida llegó a la ciudad de Mérida, abriendo camino a lo que hoy es Grupo Peninsular o Grupo Bepensa.Pero no fue sino hasta 1938 que se creó la primera empresa subsidiaria de The Coca-Cola Export Corporation, pasaba el tiempo y pese a la inestabilidad económica que se vivía en el país Coca-Cola seguía creciendo, esta vez serían Cuernavaca y Colima las ciudades que tendrían nuevas embotelladoras, que años más tarde formarían la Coordinación Industrial Mexicana, S.A. (CIMSA) fundado por Don Antonio Rivera Venegas y la Embotelladora de Colima gracias a la familia Brun, esta última fue la primer planta en América Latina en embotellar Fanta. (Arca, 2012)

### <span id="page-9-0"></span>4. Coca Cola en Hermosillo

La primera embotelladora de Coca Cola en Hermosillo surge en 1940, gracias a la visión del empresario Dr. Alberto Hoeffer, se encontraba ubicada en las calles Tehuantepec y Pedro Moreno, lugar donde se hallaba la antigua cervecería de sonora, esta embotelladora opero hasta 1961, año en que The Coca Cola Export Co. Decide retirar la concesión de Coca Cola a la familia Hoeffer.

El 25 de julio 1962 se firma un acuerdo entre Coca Cola Export y el Lic. Enrique Sota Rojas, otorgándole a este la franquicia de Coca Cola, naciendo de esa manera EMBOTELLADORA PITIC, S.A DE C.V, ubicada originalmente en las calles Veracruz y Gral. Piña. En 1966, por motivos de crecimiento, la planta embotelladora estrena nuevas instalaciones, cambiando su domicilio a Boulevard Luis Encinas y Periférico Pte.

En 1972, Embotelladora pitic, es comprada a la familia Sota Rojas por la cadena Fernández (Anteriormente embotelladoras Argos).

Actualmente bajo la razón social Bebidas Mundiales, S de R.L, forma parte del grupo EMBOTELLADORAS ARCA-CONTINENTAL.

## <span id="page-10-0"></span>5. Coca Cola Arca Continental

Comparte una cultura de trabajo enfocada a satisfacer a sus clientes y consumidores. Avanza continuamente para brindarles mejores opciones de productos y marcas, a precios justos y con una alta calidad de servicio, buscando siempre exceder las expectativas de los más de 123 millones de consumidores que atiende cotidianamente y sin interrupción en México, Ecuador, Perú, Argentina y Estados Unidos.

Es una empresa orientada al éxito y a los resultados, pero también al desarrollo sustentable y a la ética, todas nuestras acciones están guiadas por un cuerpo de principios y valores que son la esencia de nuestra cultura organizacional.

# <span id="page-11-0"></span>6. Nombre del programa: Administración y análisis de la cartera de los clientes

La administración de la cartera de los clientes es una metodología aplicada por una empresa porque con esta se logra incrementar la eficiencia de los esfuerzos realizados y de estar forma vincularse con los clientes.

El objetivo general del programa es: Aplicar los controles administrativos para una recuperación oportuna.

Una administración de cartera eficiente debe de lograr la retención de los clientes, y para poder retener a los clientes, estos deben de sentirse seguros y satisfechos con el producto o servicios que le estamos brindando, normalmente para tener un control seguro de esto es necesario contar con información bien ordenada, ya hablamos de un empresa que cuenta con un gran número de clientes y en ocasiones los datos se pueden observar en grandes cantidades, de estar forma teniendo una cartera ordenada de los clientes facilita su recuperación.

En Coca Cola se revisan los clientes, ya consultados sus cuentas y saldos, se empieza a trabajar en ellos para la recuperación de la cartera, en mi estancia dentro de este departamento, a mí me asignaron clientes que son conocidos, clientes de gran tamaño y con un posicionamiento alto dentro del mercado, dentro de ellos destacan Oxxo, Abarrey, Súper del norte, tiendas extra, entre otros, cabe mencionar que durante mi realización de las prácticas profesionales, no solamente tu labor en el departamento y oficinas, sino que también tuve la oportunidad de realizar algunos inventarios físicos, me toco conocer cómo se dan de baja las mermas, es decir los productos defectuosos que no salen al mercado o

son regresados hacia la planta, entre las botellas y paquetes de refresco, también es necesario realizar la baja de cristales, con esto me refiero a envases de vidrios de los mismo refrescos, al igual que esto me toco apoyar al departamento en actividades de acomodo o deshecho de archivo muerto, como apoyarlas cargando cajas y acomodando folders de facturas etc.

En cuanto a los inventarios físicos, me toco salir fuera de la planta, ya que Coca Cola cuenta con un almacén de refrigeración en el Boulevard Quiroga, para esto solicitamos automóviles de la empresa, esta forma se nos facilita el transporta y podemos acudir los miembros del departamento.

## <span id="page-13-0"></span>7. Descripción del contexto

El departamento de crédito y cobranza de Coca Cola, como su nombre lo menciona, se encarga de las ventas a crédito, aprovecho para mencionar que como muchos ya saben, no solo es una empresa que se dedica a las ventas, sino que también es embotelladora de sus productos, nos encargamos de revisar las cuentas por cobrar de los distintos clientes.

Nos encargamos de monitorear la cartera en un tiempo determinado, para estos es necesario bajar un reporte del cliente solicitado, para poder escoger el reporte nos debemos de fijar en las fechas que presenten saldos vencidos de los clientes, esto para recabar información o documentos y hacer las reclamaciones necesarias al cliente en caso de ser necesarias.

Ya hablando a detalle sobres mis actividades, yo normalmente empezaba mi día haciendo un mapeo en un programa que usamos en el departamento, llamado SAP, del programa mencionado se pueden bajar los reportes de los clientes, cada cliente tiene su cable o abreviatura, es decir, Abarrey tenía un numero como clave, al momento de ingresar su clave en el SAP, yo podía tener acceso a los reportes de ventas a crédito de abarrey, una vez analizados los reportes, lo que se hace es mandarlos a una hoja de Office Excel, porque en este programa se facilita la revisión de las cantidades, ya que el Excel como base de datos nos auxilia en la detección de errores, normalmente cuando se envía los datos al Excel, estos pueden a aparecer en desorden, con esto me refiero a que puede que las cantidades no vengan de menor a mayor, y también puede suceder, que las fechas no vengan en un orden correcto, con orden correcto me refiero a que para trabajar en el Excel es necesario realizar un acomodo de las fechas, donde se muestre primero la fecha con menor antigüedad, ya que es un saldo que tiene más tiempo y es necesario atenderlo, esto porque del saldo que hablamos debido a su fecha, los más viable es que este sea el saldo vencido y entonces es cuando debemos empezar a trabajar sobre ese saldo si queremos que nuestra cartera se mantenga estable.

Es cuando decimos que debemos mantener una cartera estable, para ello ocupamos una recuperación oportunidad de la misma.

<span id="page-14-0"></span>7.1. Equipamiento e instalaciones donde se desarrollaron las actividades que integra el programa de prácticas profesionales.

La planta Coca Cola cuenta con algunas entradas hacia sus instalaciones, en las que destacan dos entradas principales, una de estas es para los vehículos, ya sean carros de los empleados, los autos de los promotores con los que cuenta la empresa, los autos de trabajo para repartir el producto en la ciudad y los municipios cercanos a esta, por la misma entrada se encuentra el ingreso a los tráiler, la empresa cuenta con varios tracto camiones de la compañía ZEMOC, ya que esta es la que se encarga de transportar el producto a almacenes grandes como por ejemplos las ciudades de Navojoa y Obregón, para municipios de menos tamaño cuentan con tráileres de otras compañías, este transporte de producto, se lleva a cabo porque como ya habíamos mencionado la planta de Hermosillo también fabrica el producto, es por eso, que tiene como tarea distribuir a sus respectivos almacenes del estado, claro que la entrada cuenta con guardias de seguridad, estos encargados de pedir datos provenientes de las personas que anden en los vehículos y dar una revisión a los mismos, esta misma entrada para automóviles, cuenta también con una estrada peatonal, misma que es la que permite el acceso de empleados y visitantes la empresa, esta tiene acceso a la oficina médica, al comedor de la planta, de igual manera esta entrada se dirige al almacén de la planta.

En el almacén podemos encontrar producto terminado, ya acomodado para su vente y entrega, del mismo modo se encuentra las líneas, las encargadas de arrastrar los envases del refresco para su llenado, dentro de la maquinaria que componen las líneas de trabajo, podemos observar los montacargas, estos son vehículos de trabajo diseñados para levantar grandes cantidades de productos, en este caso cajas de refresco en sus respectivas tarimas, aparte de lo que es el almacén de producto y áreas de trabajo, la planta cuenta con un espacio dentro del mismo almacén que es donde se encuentra una de las oficinas de logística, alrededor de estas instalaciones, se encuentran los suministros para el personal y las oficinas, desde lo que son los uniformes (zapatos, pantalones, camisolas, etc.) En el mismo lugar podemos encontrar materiales para papelería de oficina (hojas para impresora, plumas, lápices, clips, engrapadoras, etc.)

En la última sección de esta área se encuentran los materiales ya más conocidos como herramientas, misma área donde me toco apoyar a mis compañeros a realizar inventarios físicos, desde lo que son tornillos, llaves, piezas de las líneas, soportes.

Estos inventarios los realizábamos tomando como base los datos del sistema, me refiero a que en el sistema aparecía una cantidad de algún material, esta se podía presentar en piezas, paquetes, etc., entonces el sistema nos menciona una cantidad sobre el material o herramienta, mis compañeros y yo físicamente revisamos que esto esté correcto, ya sea a como esta en la base de datos y físicamente, a decir verdad esto toma mucho tiempo ya que es un gran número de materiales y herramientas por contar y observar dentro del almacén de suministros. Por lo general esta actividad la realizábamos viernes o sábado, ya eran los días que se nos facilitaba salir de la oficina a todos.

Retomando del tema de la otra entrada principal de Coca Cola, se encuentra el acceso a las oficinas de trabajo, esta entrada la podemos localizar hacia el lado norte de la empresa, quiero decir que este acceso al igual que el otro mencionado antes, los ubicamos por el boulevard Luis Encinas, por este acceso también pueden ingresar los empleados, usualmente por aquí entran los empleados de las oficinas y también algunos promotores, cuando llegas al estacionamiento está dividido, hay una para las visitas que vienen de paso, uno para los trabajadores en general, este es el estacionamiento que me correspondía en caso de llevar automóvil, me debía estacionar de reversa por normas de seguridad, y justo lado de este estacionamiento, del mismo modo esta otro exclusivo para las mujeres de la empresa. En este mismo sector, de igual forma la organización cuenta con guardias de seguridad, estos encargados estar pendientes del acceso de las personas, esto generalmente, sean trabajadores o visitantes, mencione que en este espacio también pueden estacionarse los promotores y cobradores, ellos tienen su correspondiente espacio para esto, de igual manera por las normas de seguridad de la empresa, deben de estacionarse de forma en reversa, al igual que los demás compañeros.

Empezare a hablarles sobre el interior de las instalaciones, toca platicar sobre las oficinas ahora, es decir donde lleve a cabo mis prácticas profesionales, pasando el estacionamiento de los invitados esta la puerta de entrada, primero que nada encontramos la recepción, esta es una recepción muy común con dos puertas que conducen a las oficinas, dichas puertas cuentan con seguridad, es decir, la respectiva secretaria que se encuentre en el momento en que alguien quiera ingresar al área de oficina deberá encargar se abrir una puerta, para tener acceso es necesario registrarse con datos muy generales, como por ejemplo, el motivo de su visita, la hora de entrada y salida, y con qué persona va dirigida o a que departamento desea llegar. (Véase Figura 1)

### Figura 1.- Instalaciones de las Oficinas Administrativas

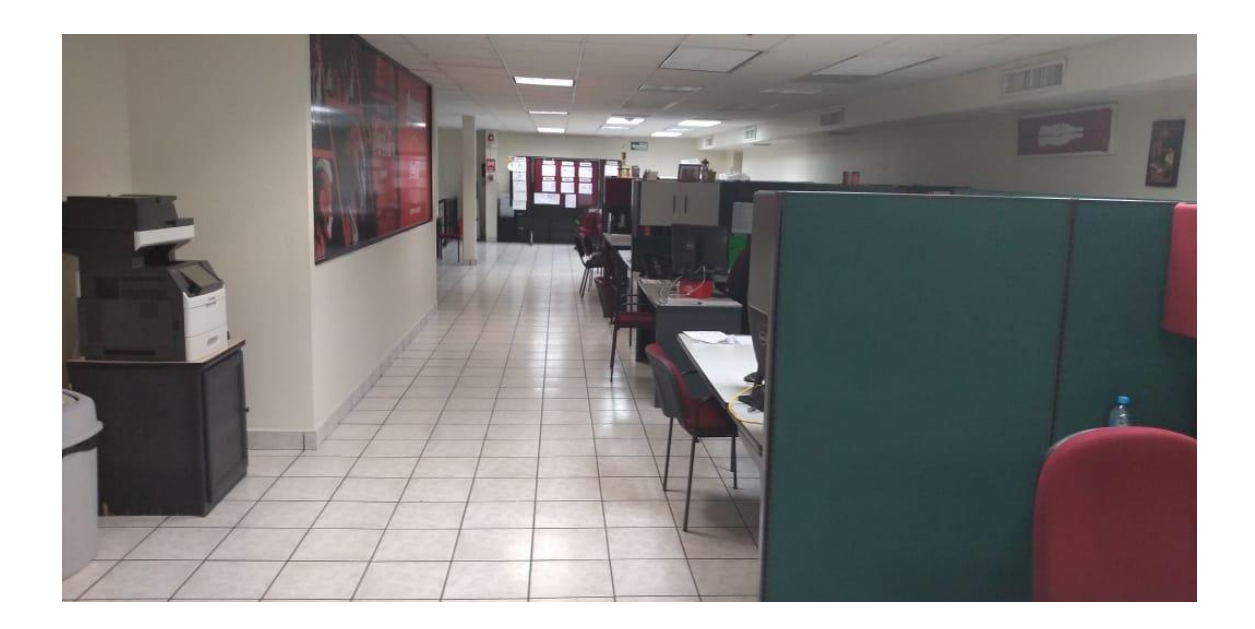

Al entrar al área de oficinas, en la planta baja podemos encontrar el departamento de ventas, recursos humanos, compras y algunas oficinas de logística, al mismo nivel podemos encontrar los baños para personal e invitados, al lado de estos se encuentra la fuente de sodas, las máquinas para el café y un lavamanos para su uso, y justo en este espacio se encuentra el checador de entrada y salida para el personal de las oficinas. (Véase Figura 2)

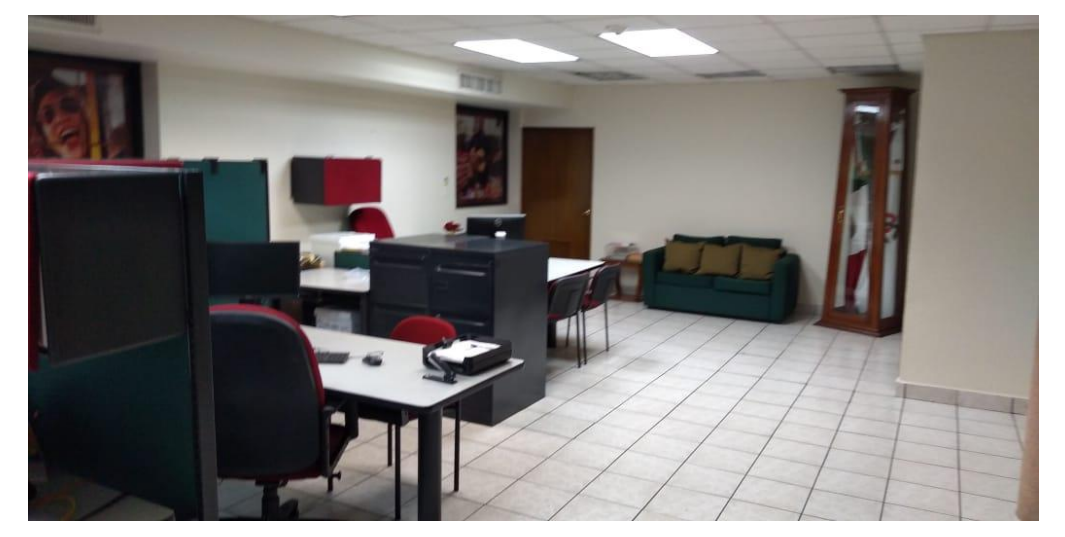

Figura 2.- Oficina del Departamento de Ventas

Para continuar se encuentran las escaleras, mismas que tienen una puerta que comunica con el área de producción y almacén a través de un pasillo cerrado, las escaleras no terminan en esta puerta, si continuamos subiendo encontraremos que todavía faltan departamentos, en la parte de arriba, en el segundo piso se encuentra el departamento de administración, que es donde realizaba mis actividades diarias, en este departamento encontramos crédito y cobranza, con un jefe, un cobrador, analista, y auxiliares (que es donde labore yo), también encontramos el departamento de ingresos justo a un lado del mismo, en ese segundo piso también aparece el departamento de mercadotecnia. También encontramos en cuarto, que es donde se guarda el archivo muerto o facturas que ya tienen tiempo en el departamento, en ocasiones nos tocó entrar al archivo muerto a buscar remisiones, documentos, facturas, etc., lo que también resultaba ser algo cansado debido a que es mucho papeleo y llevaba tiempo encontrar lo que estábamos buscando para poder lograr una reclamación o aclaración, hablando sobre el mismo piso, se encontraba el cuarto de controles, un cuarto relacionado con la informática de la planta, desde este punto se tiene acceso al internet de la planta y a algunos de sus sistemas, las personas que operan en esta área son las encargadas de checar el equipo de trabajo en cuanto a las oficinas, ya sean impresoras, la copiadora, las computadoras, en algunos lugares encontramos fax, estos también repercuten en esta área de sistemas.

Realice la mayoría de mis actividades en un escritorio con su respectiva computadora, esta tenía acceso a la plataforma de la empresa y a los programas necesarios, las computadoras del departamento cuentan con los programas necesarios para llevar a cabo las labores necesarias, en cuanto al escritorio, contaba con los cajones suficientes para guardar los útiles y documentos, por la parte superior era amplio, lo que es el espacio para la silla era bastante amplio para trabajar, es grande el espacio para circular de escritorio a escritorio.

Siguiendo el mismo procedimiento, si existía una necesidad de ir al baño o por algún refresco, era fácil el movimiento dentro de la oficina, también fuera de lo que son los escritorio y equipos, existe un espacio suficiente para acomodar cajas o archiveros en caso de ser necesario.

Refiriéndonos al clima, las instalaciones cuentan con excelente aire acondicionado de planta central, este se encuentra prendido la mayor parte del día, normalmente si alguien detecta que el aire no está funcionando correctamente o algo fuera común, esto se reporta y rápidamente acudían a trabajar en ellos.

Me falto mencionar que al final del pasillo por el mismo departamento de administración, se encuentra una pequeña sala, misma que se utiliza para juntas y presentación de los departamentos, esta cuenta con su computadora y cañón hacia la pared, ya que esta compañía está relacionada con otras del país.

Algunos ejemplos son Culiacán y Monterrey, al momento de integrarse en una junta en relación con Hermosillo, se realiza virtualmente a través del mismo cañón o algunas pantallas, los miembros del departamento convocados a la junta se acomodan en la mesa, y es ahí donde empiezan a interactuar ya sea con las mismas personas del aula o con las personas exteriores a ella.

### <span id="page-20-0"></span>7.2. Descripción de la normatividad o reglas de operación del programa o unidad receptora

Empezare hablando sobre el horario de practicante que me fue asignado, consistía en asistir de lunes a sábado de 8 am a 1pm, a mí en lo personal siempre me ha gustado ser puntual, tratar de estar unos minutos antes de la llegada de mis compañeros, como s todos nos agrada la idea, me gustaba agarrar un buen lugar de estacionamiento, sobre todo la llegada temprano me permitía ir acomodando mi escritorio, es decir, papeleo del día anterior o archivos pendientes, tratar de tenerlos listos a la hora. La hora de salida en el reglamento se me estableció a las 13:00 hrs, pero no necesariamente me retiraba a esa hora puntualmente, había ocasiones en las que mis compañeros solicitaban mi apoyo y esto hacia que se extendiera un poco mi horario, siempre y cuando no interfiriera con mi horario de escuela era posible alargar un poco el día de trabajo en la empresa.

En cuanto al uniforme de trabajo, en Coca Cola normalmente el personal debe de portar un pantalón caqui, ósea color café claro, esto para todas las ares, oficinas, almacén, patio, etc., en mi caso, por ser practicante, debía utilizar solo pantalón de mezclilla, con pantalón de mezclilla me refiero al color usual, que es el azul oscuro, este pantalón, no debía de ser rasgado, sin agujeros, sin algún dibujo, simplemente los más sencillo posible, en el caso del zapato, este si es obligatorios para todos, fuera personal o practicantes, el zapato industrial, que debe de ser el zapato de seguridad, debe usarse sin excepción alguna dentro de las instalaciones de la empresa, en cuanto a la camisola, me facilitaron 3 camisas de 3 colores, blanca, azul y amarilla, estas por políticas de la empresa las usaba en el siguiente orden, los días lunes y jueves, se debe de usar la camisola blanca, los días martes y viernes, se debe de usar la camisola azul, y los días miércoles y sábados se debe de usar la camisola amarilla, todos los respectivos días con la camisola fajada por su puesto.

Para completar el uniforme, todos los trabajadores están obligados a utilizar el gafete de identificación en el lado izquierdo de la camisa o cinturón del pantalón sujetándolo del broche, su uso es obligatorio en las horas de trabajo, por lo tanto, el personal que labore fuera de las instalaciones de la empresa, deberá portarlo diariamente. El gafete se otorga de manera gratuita por parte de la empresa, pero en caso de extraviarlo este tendrá un cargo extra, y en caso de querer efectuar cualquier trámite administrativo, es necesario mostrar el gafete.

La limpieza del área de trabajo, es responsabilidad de cada individuo, ya sea mantener el escritorio en buenas condiciones, sin desorden de documentos o papeles de algún alimento, cada escritorio cuenta con su recipiente para la basura, d esta forma poder facilitar un área limpia.

Mencione antes, que el personal de oficinas tiene acceso a correo electrónico, este solamente es para hacer uso exclusivo de ellos y utilizarlo solo para actividades de trabajo.

Hay ocasiones en las que el personal de oficina de dejar la oficina para ingresar al almacén, área de producción, taller mecánico, para esto es obligatorio que se utilice el equipo de seguridad necesario, es indispensable utilizar chaleco reflectivo y casco de protección, si se va a tratar de alguna tarea donde se requiera el levantamiento de algún objeto o aplicar alguna fuerza, es obligatorio utilizar faja de trabajo.

En caso de que el personal de oficina requiera hacer uso de algún vehículo de la empresa, este de adquirir un permiso por parte del jefe administrativo y por parte del jefe automotriz, nomás la persona que solicito el permiso, es la que tiene las facultades para manejar el vehículo, este no se le puede prestar a cualquier otro que aborde el carro.

Como otra medida de seguridad, en las instalaciones de la empresa se encuentran botiquines médicos con todo lo necesario para atender un accidente.

En el caso de las mujeres, tienen prohibido realizar esfuerzos físicos, ya que ponen en riesgo su salud, en el caso de embarazos o madres trabajadores, se deben de solicitar el permiso o incapacitación que se requiere.

Hablando sobre permisos, el trabajador que necesite abandonar la planta durante la jornada de trabajo, deberá avisar a su jefe de inmediato, de lo contrario se consideraran como faltas injustificadas por no contar con el permiso solicitado.

En caso que un compañero deba acudir a una cita medita, esta debe de ser informada con anticipación al jefe, y al volver traer una copia de la cita médica como comprobante para poder seguir laborando, si se diera el caso en el que el trabajador no puede asistir por el caso de una enfermedad, de la misma manera debe de avisarse al jefe inmediato, estos lo pueden hacer mediante una llamada telefónica o un recado escrito.

Los días en los que se realizan juntas, todos los trabajadores deben de asistir sin excepción, esto con el fin de mejorar su desarrollo y desempeño personal, aquí misma dinámica, se el trabajador no podrá asistir, se debe de informar al jefe con anterioridad. Lo que son las prohibiciones generales son muy comunes en cuanto a otras empresas:

- Prohibido presentarse al trabajo con aliento alcohólico, estado de embriaguez, o bajo la influencia de una droga.
- Salir de las instalaciones en horas de trabajo, sin permiso del jefe inmediato.
- Manejar maquinas o vehículos de la empresa sin que su función le corresponda.
- Consumir alimentos en horas de trabajo.
- Ejecutar actos que pongas en peligro su seguridad y la de sus compañeros.
- Prohibido bromas y distracciones a sus compañeros.
- Prohibido permitir la entrada a personas ajenas a la empresa.
- Prohibido faltar el respeto de palabra o de obra en cualquier forma personal.
- Queda prohibido utilizar en horas de trabajo, artículos como celulares, ipad, cámara, audífonos y cualquier otro objete que distraiga de las actividades.
- No se debe de faltar injustificadamente a la jornada laboral.
- Prohibido tener relaciones amorosas entre compañeros de trabajo.
- Prohibido presentarse sin uniforme de trabajo.
- Prohibido portar armas de cualquier clase, durante orales laborales con excepción de los vigilantes.

Si se llegara a dar el incumplimiento de algunas de las normas anteriores, existen sanciones por parte de la empresa, tengo entendido que la más común es la suspensión de días de trabajo, es decir, el trabajador no debe de asistir a las instalaciones en caso de haber incumplido con el reglamento de la empresa.

### <span id="page-24-0"></span>7.3. Entorno donde se ubica la unidad receptora (físico, humano, cultural, económico, geográfico

- Si nos referimos al entorno físico dentro de la ciudad de Hermosillo, creo que se podría decir que la empresa está ubicada en un lugar muy céntrico, ya que está ubicada entre los Bulevares Luis Encinas y Solidaridad, dos de los ejes viales más grandes de la ciudad, y más transitados, cabe mencionar que exactamente en este punto se encuentra el paso desnivel, este que es un puente por el que circulan muchos automóviles en el transcurso del día.
- El entorno humano dentro de la empresa, si nos referimos al personal, puede variar mucho, porque puede haber días en que ver observas personal de producción o de limpieza y hay días que no, o simplemente ves otro tipo de operadores, desde temprano al ingresar las instalaciones, podemos observar a los guardias de seguridad, después al seguir avanzando encontramos a la secretaria, continuando con la entrada a las oficinas, ya se empieza a observar personal de todas las áreas, por lo que observamos que el entorno humano es muy variado y agradable, ya que se nota la circulación de todo el personal de las compañía dentro de las oficinas.
- El entorno cultural es muy bueno , ya que es un ambiente agradable y abundan valores como la honestidad, responsabilidad, respeto, entre otros, en cuanto a actividades culturales, es muy notorio que la empresa hace relación a los días festivos, ya con algún tipo de vestimenta especial o hacer una comida conmemorativa al día, por este lado me toco observar muy buena actitud por parte del personal, en este aspecto estas muy al pendiente de los eventos del país y sus eventos culturales, un ejemplo podría ser, el pasado mundial de futbol que se llevó

acabo en Rusia 2018, en la empresa fueros transmitidos los partidos de México en distintas pantallas,.

Otro ejemplo es el 2 de febrero que celebramos a nuestra señora de candelaria, se preparó la comida ya conocida como los tradicionales tamales de esa fecha y se suspendieron un momento las actividades para que el personal pudiera asistir a esta reunión.

El entorno económico se podría decir que es conocido, ya que es una empresa de alto impacto en la ciudad, lo que hace que tenga gran número de trabajador, y por lo mismo va generando empleos, se maneja un producto reconocido a nivel mundial, esto hace que su participación en el mercado destaque, y como consecuencia tenga ventas elevadas día con día.

Hablando de entorno geográfico, en su mayoría viene siendo un espacio humano, ya que las actividades en las que yo participe con mayor frecuencia son dentro de oficinas y es un ambiento en donde estamos muchos compañeros y compañeras, las instalaciones se encuentran ubicadas en Blvd. Luis Encinas y Solidaridad. (Véase Figura 3)

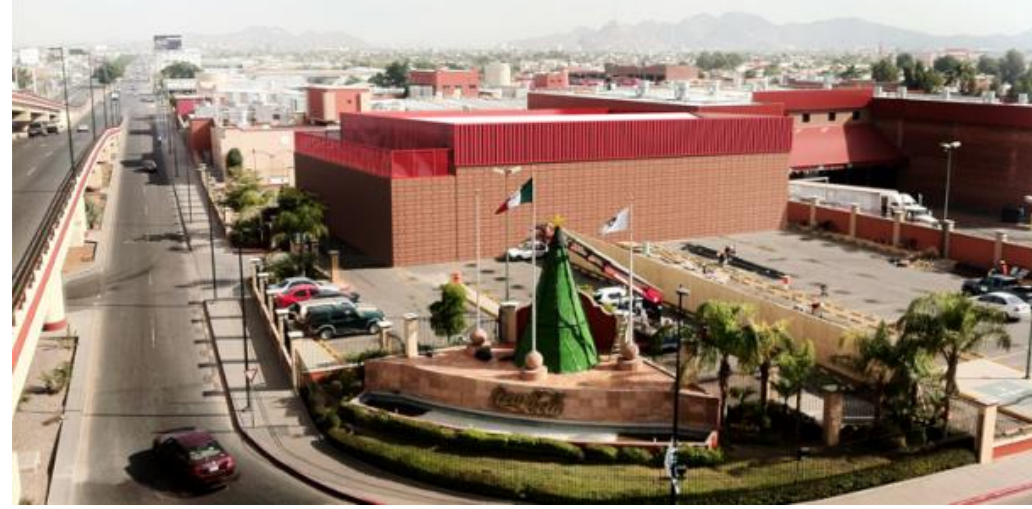

Figura 3. Ubicación de Coca Cola Hermosillo.

Descripción detallada de las actividades realizadas que integre la fecha o tiempo de su realización; descripción de los problemas atendidos y de sus propuestas de solución desde la perspectiva de la disciplina o licenciatura de quien se realiza la memoria de prácticas profesionales, así como de los beneficios generados.

Al iniciar el día laboral, a las 8:00 am que empieza mi horario de trabajo, lo primero que hacia yo es buscar las facturas en físico, yo estuve encargado de clientes como Abarrey, Súper del Norte y Tiendas Extra.

A la oficina llegaban las remisiones de cada cliente, de cada establecimiento, estas normalmente llegaban a la oficina por las mañanas, cuando las remisiones ya se encontraban en nuestro departamento, un compañero realizaba la impresión de las facturas correspondientes a estas remisiones.

Estando listas las facturas y sus remisiones, lo que hacíamos eran engrapar cada factura con su remisión, estas tenían un número de folio correspondiente y en ambas se encuentra el nombre de la sucursal, por ejemplo si se observa el caso de una remisión de una tienda Oxxo ya se en la ciudad de Hermosillo u otro municipio fuera de la ciudad, esta remisión tendrá el nombre de la sucursal del establecimiento igual que la factura que se imprimió, al corroborar el nombre de la sucursal también debemos corroborar el número de folio de la factura con el número de la remisión para verificar que sea la factura correcta con la remisión correcta.

Una vez engrapadas todas las facturas con sus respectivas remisiones, se les vuelve a dar una revisada por seguridad, es decir, como son los documentos con los que se van a trabajar nos gusta asegurarnos que estén acomodados correctamente, para su posterior revisión, esto lo hice con los tres clientes que me fueron asignados, de la misma forma con cada de uno de ellos, al verificar la revisión, pasaba al paso de revisar en el sistema, es decir revisar la remisión electrónicamente.

Para continuar con el proceso, la empresa trabaja con un programa llamada SAP, es este se encuentran registradas todas las cuentas de delos clientes de fechas anteriores, entonces en esta plataforma se buscan los clientes con los que me toca trabajar, cada uno tiene su respectiva clave, se pone la clave de abarrey, entonces el programa baja el reporte de cuentas, se observa detenidamente un poco el reporte dentro del programa, después se descarga a un documento de Excel, en Excel se facilita la revisión ya que los números y la cuadricula son más grandes y de igual manera se pueden aumentar de tamaño.

Al ya tener listos las datos en la cuadricula, se debían capturar los datos siguientes, cada factura o remisión venía con un número de cuenta, este era parecido a un folio que servía para identificar la factura, esto se posicionaba en una columna de la cuadricula que decía número de cuenta o número de remisión, había otra columna que al igual también se debía de capturar, esta era la del total, es decir la del adeudo del cliente en cada factura, se mencionaba una sucursal, y esta misma traía una cantidad como adeudo de clientes, este se acomodaba en la cuadricula de la columna correspondiente a cada factura.

Hablando de sistemas administrativos, trabajábamos con algo llamada administración participativa, al principio de la oficina, justo al subir las escaleras se encuentra un tablero, una especie de periódico mural, en este presentábamos mensualmente los resultados obtenidos de semanas anteriores, en base a estos resultados trabajábamos para lograr la recuperación de cartera, se podría decir que alcanzábamos un 70 por ciento del objetivo, ya para el mes siguiente se nos pedía que lo aumentáramos a un 75, 80 o hasta 90 por ciento, cosa que la verdad si dificultaba porque aparecían adeudos de Oxxo, Walt Mart, etc., es decir los clientes grandes, los clientes con mayor impacto, en ocasiones también se batallaba con clientes más pequeños como Abarrey y tiendas Extra.

Esto como se mencione se conocía como administración participativa, se mostraban los resultados ante los gerentes para detectar y atender los problemas que fueran necesarios, se le ponía atención a cada indicador en lo que es el tablero, y se tomaban acuerdos para ver las medidas que se debían de tomar para lograr una recuperación más completa.

Había otra actividad que también realizaba de vez en cuando, esta como apoyo a mis compañeros, contabilizar los descuentos vía nomina en SAP, se hacen ajustes contables de descuento vía nómina de los empleados que pagan seguros de autos, trabajadores que han sufrido algún accidente, o simplemente personal que ha solicitado préstamos.

Estos también se maneja en el sistema SAP, se ingresa una clave según cual sea el asunto, si es algún préstamo, un día no laborado, un accidente, un seguro, etc., después se pone la clave del trabajador y el apellido, el sistema inmediatamente localiza el expediente de dicho trabajador y automáticamente aparece el descuento, en algunos casos no aparecía la cantidad o asunto de descuento, estos se tenía que revisar bien para nosotros mismo colocarlo en orden y no hubiera ninguna controversia con los descuentos del personal.

Fuera de lo que es el programa del SAP, sin necesidad de descargar los reportes de los clientes, se capturaban los datos del cobro que se iba a llevar acabo en la semana, esto para tener un respaldo de los adeudos de los clientes, y hacer una reclamación en caso de ser necesario.

Hay momentos en los que es necesario reunir evidencia de saldos vencidos de los clientes, esto para su posterior reclamación, esto se busca físicamente ya sean tickets de compra, facturas, órdenes de compra, todos estos comprobantes nos sirven como soporte para solicitar el pago de una factura que no esté considerada en los pagos de algún cliente.

Mencione anteriormente que también apoye a mis compañeros en inventarios físicos dentro de lo que es el almacén general dentro de la empresa, hable de tornillos, herramientas, empaques, lo que es el uniforme, pantalones, camisolas, zapatos etc., toca hablar un poco sobre los inventarios físicos que hicimos fuera de la empresa, me refiero a que es en otro almacén de la misma empresa, pero no ubicada en las mismas instalaciones.

El almacén de refrigeración de la empresa Coca Cola tiene su ubicación sobre el boulevard Quiroga entre José María Mendoza y Luis Orci, en este no solo se encuentran refrigeradores, podemos encontrar máquinas expendedoras, las que son especiales para snaks, en la figura 4 podemos ver un ejemplo de ellas.

29

#### Figura 4. Maquinas Expendedoras

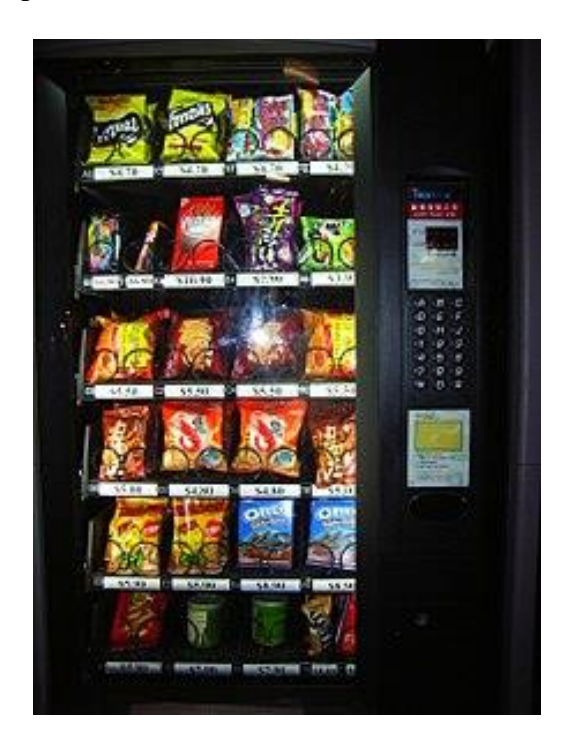

Estas las observamos en oficinas, en recepciones, también se encuentran en el centro de gobiernos, centros de salud, la mayoría de las empresas en la ciudad cuentas por lo menos cuentan con una unidad, esta es surtida por personal de la empresa, el producto se encuentra en la planta, hay un almacén un poco más pequeño designado para los snacks especialmente, este producto es revisado constantemente, debido a que viene con una corta fecha de caducidad, se revisa dentro de la misma máquina, si su fecha ya expiro se devuelve al almacén de snack, entonces en ahí dentro se realiza un acomodo de productos que ya alcanzaron su fecha de caducidad y posteriormente se deben de dar de baja en el inventario tal y como sucede con la merma de los refrescos.

Dentro del almacén encontramos estas máquinas conocidas como Fountains. (Véase figura 5 y 6)

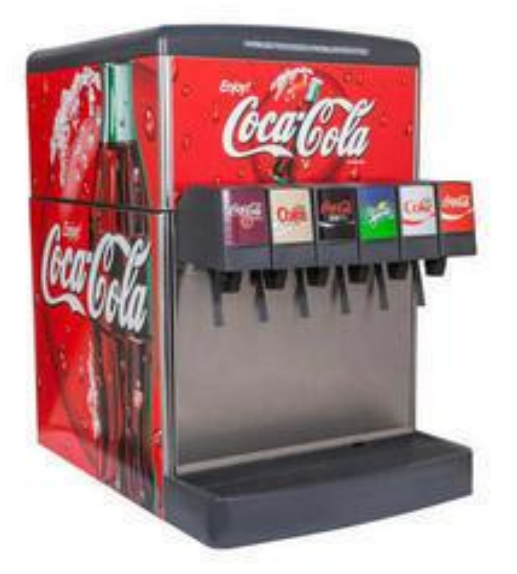

Figura 5. Máquinas expendedoras instaladas en establecimientos

Estas por lo general las encontramos en comedores, sales de descanso, también pueden aparecer en recepciones, en algunas tiendas de autoservicio con mayor frecuencia en Estados Unidos, estas tienen un funcionamiento diferente, ya que funcionan a base de mangueras que son las que hacen que el refrescó circule y si puedan servir las personas.

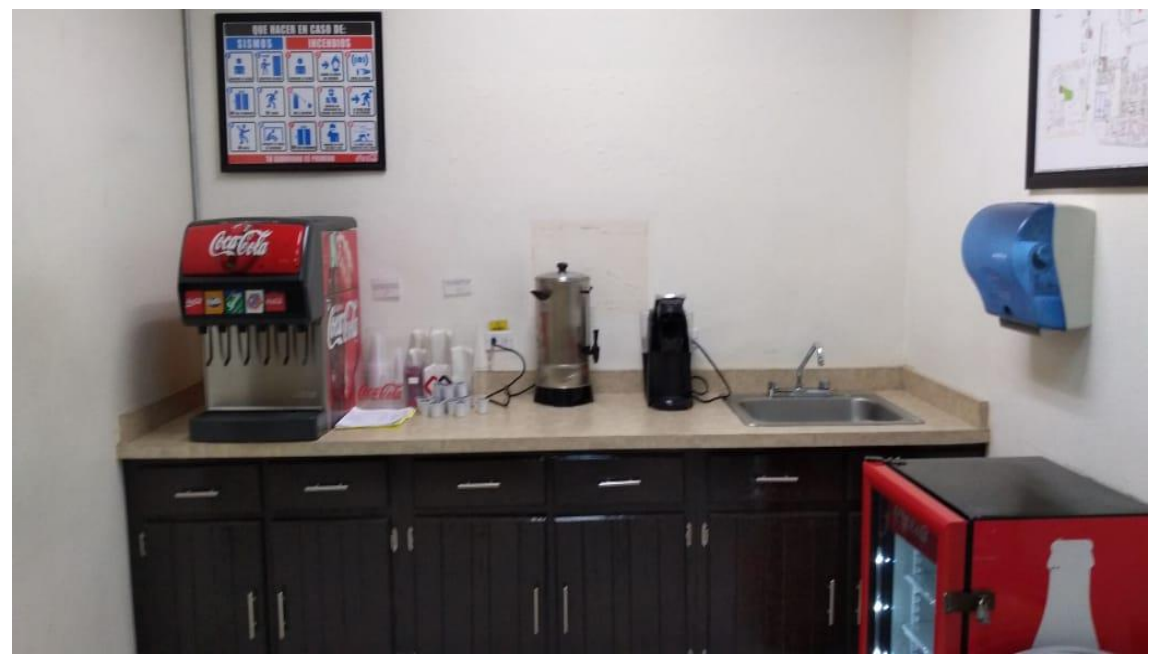

Figura 6. Máquinas expendedoras instaladas en establecimientos

31

Otro de los equipos que encontramos en el almacén de refrigeración son las maquinas vending. (Véase Figura 7)

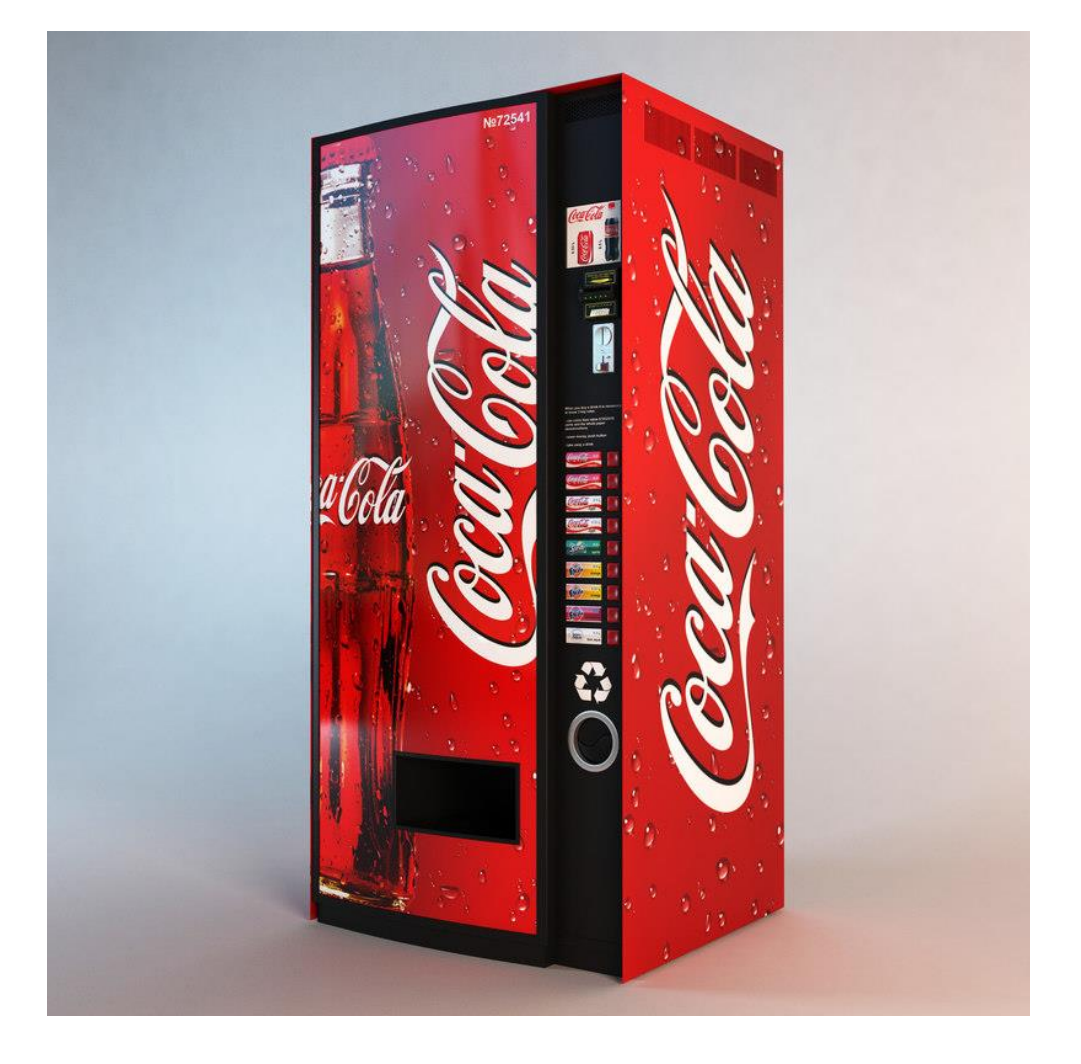

Figura 7. Máquinas de Vending

Estas también las encontramos en empresa u organización, en el mismo almacén de refrigeración se encuentra una en funcionamiento para el personal, esta se ubica justo en la entrada de las instalaciones, hay como una pequeña área de descanso con sus respectivas mesas y sillas, aparte de estos también encontramos una máquina de snacks. En las instalaciones donde realice mis prácticas, también encontramos una maquina vending, esta se ubica en la recepción de la planta, tiene como objetivo atender a los invitados que esperan turno para ingresar o que esperan a una persona, esta de igual forma se surte por el personal de la empresa.

Por ultimo mencionare otro equipo que es observado más comúnmente, estos son los refrigeradores con puerta de vidrio donde se pueden visualizar los diferentes productos que se comercializan por parte de la empresa. (Véase figura 8)

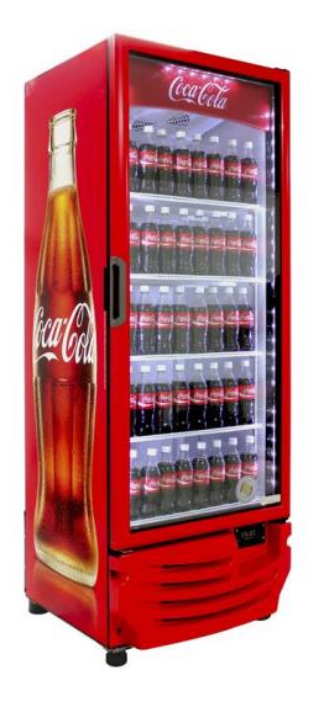

Figura 8. Refrigerador de puerta de vidrio

Este equipo, para mi ver, es el más observado en lo que es el territorio de la empresa Coca Cola, ya lo encontramos en supermercados grandes como Walt Mart, Aurrera, Ley, en algunos un poco más pequeños como Santo Valle, Súper del Norte, Abarrey, también su presencia en restaurantes y comedores.

Un lugar muy común para encontrar los refrigeradores, son las tienes pequeñas, como las tiendas de las colonias, tienditas se les puede llamar, estas las encontramos casi en cualquier sector de la ciudad.

En esta área de la empresa, el almacén de refrigeración también cuenta con su personal capacitado para las distintas actividades, hay técnicos encargados de darles el servicio correspondiente, muchas veces los refrigeradores dejan de enfriar por falta de gas tal como lo hacen los aires acondicionados, los técnicos deben de recargar el gas para que continúe su funcionamiento, en otros casos hay que cambiar el cristal de la puerta, hay que hacerles cambio de parrillas etc.

Aquí todas las unidades y equipos están registrados en el sistema del SAP, es decir que existe un inventario en el sistema de cada refrigerador, máquinas de snacks, máquinas de vending, fountains. Etc.

Normalmente esto está rotando, debido a que hay equipos que se vuelven obsoletos, no tienen arreglo, en ocasiones me toco observar hasta unidades dañadas por fuego, ya que se han incendiado establecimiento, entonces lo que se debe de hacer al respecto, estos equipos son dados de baja por el almacén en el sistema, para que de este modo ya no aparezcan.

Lo que hacíamos nosotros, revisábamos los equipos físicamente, en una hoja apuntábamos el número de serie del equipo y el tipo de refrigerador, ahí mismo nos organizábamos los del departamento, a cada quien se le asignaba una fila o un trecho de equipos, nos apoyábamos tantos los miembros del departamento de administración los de refrigeración, de esta manera íbamos checando unidad por unidad hasta lograr contar y revisar todo el almacén, esto nos tomaba casi toda una jornada laboral debido a que son demasiados equipos y éramos poco personal para realizar esa tarea , al concluir con la revisión de los equipos, cada quien reunía sus hojas y se entregaban en la oficina de refrigeración para sacarles copia, al día siguiente al iniciar la jornada en la oficina, se me entregaban las hojas con las que yo había contado y clasificado los equipos de

refrigeración, estos los capturaba en Excel , una vez teniendo todos los datos capturados en Excel, estos se los enviaba a mi jefe o algún compañero que tuviera disposición para comprar y revisar los datos con los del sistema ya registrados. (Véase figura 9)

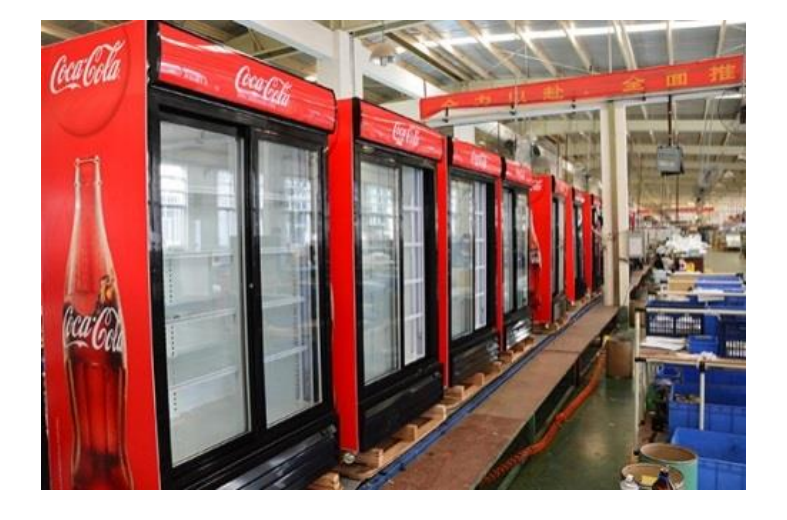

Figura 9.- Almacén de refrigeradores

## <span id="page-36-1"></span><span id="page-36-0"></span>8. Análisis de la experiencia adquirida en la realización de las prácticas profesionales.

8.1. Análisis general del programa, se diseñó, desarrollo y organización

Recordando el nombre del programa: Administración y análisis de la cartera de los clientes, este programa se diseñó con el objetivo de lograr una recuperación oportuna en los que es la cartera del cliente, pienso que una de las cosas más importantes en las que contribuye el programa, es que nos ayuda a estar al pendiente de la cartera de los clientes, es decir su saldo, su adeudo, si existe alguna reclamación que de deba hacer, esto facilita ese proceso.

Recordando un poco de lo que es el diseño del programa, nos basamos en los datos que se encuentran en el SAP, se las da una revisión general juntos con lo que son las remisiones, después una vez generadas las facturas, estas se imprimen para engraparlas con su remisión correspondiente, se mandan los datos a un documento de Excel, donde hay que capturar la cantidad de la factura y remisión y el número de la orden de compra, ya que con este se puede identificar el ticket o la factura, una vez capturado y revisado esto, podemos verificar que los clientes cumplan con su pago en forma y tiempo.

El programa se lleva acabo de forma cotidiana, ya que la forma en la que tenemos que estar pendiente de los clientes es constante, hay días en los que se debe de enviar los reportes de tiendas extra por ejemplo, otros días para abarrey e igual con súper del norte, esto para empalmar la información y evitar una confusión, siempre se intentaba estar lo más actualizados de preferencia, es decir, si era posible estar realizando las revisiones y reportes de las remisión de un día anterior, esto por lo mismo, para que no se juntara mucho la información y fuera más difícil organizar la cartera de clientes.

En ocasiones encontrábamos notas de crédito, estas representan descuentos para los clientes, en este caso nomas se capturan y se revisa que los datos estén correctos a comparación del SAP.

<span id="page-37-0"></span>8.2. Análisis de los objetivos del programa: grado de consecución Como también mencione anteriormente el objetivo a trabajar en este programa, es lograr la recuperación oportunidad de una cartera de cliente, es decir, trabajar con lo más vencido de los estados de los clientes para hacer las reclamaciones a los mismos, esto se trabaja diario, porque todos los días se están revisando los datos y trabajando sobre ellos.

Tomando en cuenta el grado de consecución, a veces no se logra lo deseado, ya que en ciertas ocasiones intervienen otros clientes como lo menciones, clientes que tienen más participación en el mercado, clientes de más tamaño, lo que hace que el saldo aumente y esto si dificulte, porque el tiempo de pago aumenta, debido a que son cantidades más altas.

### 8.3. Análisis de las actividades realizadas

<span id="page-37-1"></span>Haciendo un análisis de las actividades realizadas, siento que reforcé mis conocimientos de Excel, tenía tiempo sin utilizar hojas de trabajo, y de esta forma me actualicé más con lo que son las bases de datos y el acomodo de estos.

Siento que realizando mis actividades me relacione mucho con mis compañeros en cuanto a trabajo en equipo, interactuar con ellos, consejos, platicar sobre las experiencias de todos, esto ayuda a crear un ambiente muy agradable para todos y trabajar de una forma amistosa para alcanzar los objetivos.

37

En la jornada diaria, me doy cuenta que vienen incluidos valores como el respeto, tolerancia, responsabilidad, etc. También la disciplina aumenta, me refiero a la puntualidad en el trabajo, la hora de llegada, uno se adapta a estas actividades, intentar cumplir con todo lo que se solicita, tanto laboralmente como con la universidad.

Pienso que la observación también es algo fundamental, me refiero a que es una experiencia importante el observar cómo se llevan a cabo las actividades en una empresa como Coca Cola, ver como se relaciona el personal con su trabajo o con los superiores de sus áreas, darnos cuenta de cómo contribuye cada persona con sus actividades diarias para que la empresa se acerque o si es posible alcance los objetivos planteados.

### 8.4. Análisis de la metodología utilizada

<span id="page-38-0"></span>Los procedimientos utilizados para alcanzar los objetivos, como lo mencione en un principio, no son necesariamente procesos que requieran habilidades especiales, conocimientos profundos, etc. Me di cuenta que el trabajo en equipo es algo fundamental, ya apoyándonos mutuamente mis compañeros y yo logramos trabajar de una manera más amena, ya que en ocasiones un compañero solicita apoyo o ayuda con alguna actividad o tarea, se le ayudaba y estos hacia que se completara el proceso.

Estos se podrían definir como el método utilizado, desde la primera de trabajo yo empezaba con mis labores de la forma en que hable, buscando remisiones y facturas de los clientes, buscando los mismos datos en el programa SAP, realizaba la revisión correspondiente, en caso de que se ocupara mi apoyo tanto como dentro o fuera de la oficina yo estaba disponible para ayudar.

### <span id="page-39-0"></span>9. Conclusiones y recomendaciones

Mi experiencia formando parte de esta organización y de este equipo a decir verdad fue muy gratificante, ya que siento que las actividades que lleve a cabo fueron de gran apoyo a mis compañeros y para la empresa, aprendí a desarrollarme en el ambiente de la compañía laboral y profesionalmente, siento que reforcé valores como la responsabilidad y respeto hacia las demás personas, como mencione el trabajo en equipo fue parte fundamental en mi proceso de prácticas profesionales, me di cuenta que la disciplina forma un rol importante en este proceso ya que la puntualidad y asistencia forman parte de ella y en esta etapa de realización de prácticas profesionales resulta indispensable mi asistencia y ser puntual a la hora de empezar la jornada laboral.

Uno de los programas que más utilice fue el office Excel, este de igual manera lo utilice en la universidad para los distintos trabajos y tareas, pero en esta ocasión lo puse en práctica de una forma profesional, en una organización donde se maneja un alto número de datos, si se siente la diferencia un poco sinceramente porque siempre llega ese momento en que te das cuenta que los estas trabajando fuera de la universidad, por lo tanto aprendí a utilizarlo un poco más y reforcé los conocimientos que ya tenía sobre esta herramienta de trabajo.

# <span id="page-40-0"></span>10. Bibliografía

Arca, Continental. S. (15 de Febrero de 2012). *Arca Continental* . Obtenido de http://www.arcacontal.com/

The Coca-Cola, Company. (20 de Mayo de 2019). *Coca Cola*. Obtenido de https://us.coca-cola.com/